## **Photoshop 2022 (Version 23.0.2) Download Keygen For (LifeTime) x32/64 {{ Hot! }} 2023**

Installing Adobe Photoshop and then cracking it is easy and simple. The first step is to download and install the Adobe Photoshop software on your computer. Then, you need to locate the installation. Adobe Photoshop is a powerful photo editing software and is very popular with photographers, graphic designers and movie industry artists. The software can be very useful when creating images and video. However, it can also be very costly. Furthermore, Adobe Photoshop is easy to pirate, and any one can download it and use it for free without paying a dime. To avoid this, we will show you how to install Adobe Photoshop and how to crack it to unlock the full version. The first step is to download Adobe Photoshop. The software can be downloaded from the Adobe website for free.

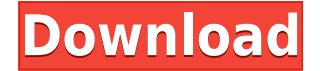

The latest version of Photoshop, Adobe Photoshop CC 2019 for OS X was released on October 18th, 2019. If you are on the Mac side of the house you can download the application from the Mac App Store. I am running the latest release candidate and it appears as if they changed the application icon. On initial installing of the application the icon makes you think that it is ready to use. On subsequent launches the icon appears to be using a preview look to indicate an application is "in use" and to let you know that it actually is starting. Read on to see how I feel about the new look. Attempting to run the installer I was successfully accepted. However, a problem with the updated site being accessed presented itself and the installation of Photoshop also stopped. Adobe indicated that it would be resolved in the next day or two. For now I will be using the Lightroom installation that I was working on previously. Adobe provides a download link for the update to the application. I will be using the Mac version of the application and will not attempt to repeat the software update process on my Windows side. Adobe indicates that the "In Progress" file does not represent that the application is fully installed. I will use the Update menu to view the available versions of the software. I then attempted to update the latest software release. The Update to Pro version of the app had not been downloaded and the installation ended with the following error message. "Adobe Photoshop CC 2019 is already installed on your system. Proceed anyway?" Yes, I am very sure that is the case. Click "yes" and update the software. The application exited, saying the software was successfully updated. NOTE: This was the first time I ran the application since updating from Lightroom 4.3 to 5.2. I will continue using the update menu to verify if new features are available. Photoshop is up and running. (4/5)

## **Download free Photoshop 2022 (Version 23.0.2)License Code & Keygen 2022**

Photoshop makes short work of your photo editing; you can create and use filters, adjust the brightness, contrast, and saturation, crop, add text, convert to black and white, create a variety of effects, apply various adjustments, layers, layers to blend images and transform images. And they're all done in ways that are different from the other tools. Photoshop CS3 was easily one of the most popular graphics design software on the market. Using the graphic design software, you can create high-quality print documents, presentations, newsletters, web pages, and logos. Photoshop is also used to produce DVD menus. In addition, the software has a feature that renders text in 3D with rotatable, movable, and interactive 3D perspectives. This gives you a new level of creativity in your work. You can create your taglines with the text tool and place them in 3D and then rotate them around your logo. Photoshop comes with many different design features that will provide you with new opportunities for creativity. **What is Photoshop's price range?** There is a free version called Photoshop Elements, Photoshop Lightroom, and Photoshop Express. If you want desktop editing software, Photoshop is the best choice. Photoshop Elements is light and free, Photoshop Lightroom is a power tool which is a little more serious, and Photoshop Express is a web-based version of the program which is very easy to use. Photoshop CS and above is an expensive software but extremely powerful and includes every feature a professional designer would ever need. Yet there's also a free version called Photoshop that is pretty powerful and includes many

tools that a small business, like your small business could use. e3d0a04c9c

## **Photoshop 2022 (Version 23.0.2) Download free Torrent (Activation Code) For PC X64 {{ latest updaTe }} 2023**

Meet Adobe Experience Design CC, the new way to design your website. Experience Design on Behance is a showcase for excellent web design, where each entry is a short but interesting explainer of a website's information architecture. We are inviting our favourite designers from Behance to create these showcase sites. You can login to your Behance account and see entries you may have missed. You then can comment on each entry and nominate it to be featured on AdWords, where the top five get a code to use with your site. If you're not a Behance member, then simply sign up for an account. You can sign up here. Once you're logged in, search for the Behance Design Challenge. Welcome to the 2015 Creative Cloud Roadmap! For a couple of years now, we've heard customers, contributors and partners talk about 'the future of the Creative Cloud'. Today, we're finally ready to start building it. We're moving towards a centralised Creative Cloud with common functionality, and we're creating a single design studio that acts as a hub for all the platform's features—from apps to web and mobile experiences, to video, graphic and 3D design tools. We'll even grow a bunch of new online editorial hubs, and introduce new tools and experiences to provide you with more. And that's just the beginning. How will we get there? With a new dedicated engineering team and design team. Five new staff are already working on the roadmap. And we're hiring across the breadth of the creative agency, support and delivery teams to support their work.

neural filters photoshop 2020 download free adobe photoshop 2007 software free download adobe photoshop elements 2020 for mac download free download photoshop 2020 mac download photoshop cc 2020 free full version photoshop 2018 version free download for windows 10 download photoshop mac 2020 download photoshop brushes 2020 camera raw filter photoshop cc 2021 free download photoshop cc 2021 download size

Adobe Photoshop aims to let users work faster and more intuitively. This advanced photo editor is designed to help users through the entire process: from photos capture to out-of-the-box processing to finished clipping paths and gradients. Its tool palette allows users to apply color filters, effects, crop, merge effects, and even create editing layers on top of each other. It also offers the ability to work with unlimited layers, which makes Photoshop the only image editing software available that lets designers work for hours without running out of memory. Adobe Photoshop has a design-centric approach with powerful image retouching options and some truly ground-shaking tools you may not find in other popular photo editors. One example is the selection tools that enable creators to edit large areas of photos. If you've ever tried to exercise your hand-eye coordination within Photoshop, you'll know what this means: editing a large space can be more than a simple task. There are also a lot of other image retouching tools that aid you in achieving desired effects. Some of them will be mentioned in the next section. Due to its powerful photo editing features, Adobe Photoshop is of great use for professional photographers, graphic designers, and image editing enthusiasts. Adobe Photoshop enables users to edit existing images and create new ones as desired. It also allows users to access an extensive suite of image editing tools and combine them in various ways, which enables users to transform a single image to numerous unique creative outputs that they couldn't accomplish with other editing tools.

The most powerful tool for a photographer would be the editing tools in Photoshop. Photoshop is one of the most powerful editing tools available and comes with a host of features that would fit every budget. It has an editing tool called lens blur which is used to simulate the effects of lens shifting, a basic tool for the photographer. The power of Photoshop lies in its powerful plethora of tools and functions available for free. Many of the features of Photoshop are the most expensive downloads; they range from little to a small amount. It is better if the tool is used with the trial download and then purchased for any business. It includes many tools and tools that can be purchased. They include, but are not limited to, the tools in vector layers, channels, and paint tools, layer tools, image tools, retouch tools, and tools for vector manipulation. Many programs allow for image manipulation, but only Photoshop's processes images very well. Photoshop has many functions which are easily installed on a new computer. The software enables the user to read picture files and convert and transform graphic documents. A designer requires a program that enables him or her to edit and save technical images in multiple dimensions in multiple file formats with different editing tools. Some of the things that a user can do with Photoshop include, but are not limited to, the following: With Adobe Photoshop, pixel-based editing tools, and add-ons, it has the ability to edit digital photos. Photoshop is a program that is used to create graphics, modify images, and prepare digital photography, video, and animation.

<https://soundcloud.com/lesssoftdubar1980/crack-de-contpaq-2005> <https://soundcloud.com/shodikalahop/lost-planet-2-skidrow-crack-fix> <https://soundcloud.com/olegalekm/soggade-chinni-nayana-2016-telugu-720p-hd-avc-x264-2-2gb-mp4> <https://soundcloud.com/sylverkondajf/p3d-fsx-xp-simmarket-universal-activator-crack-free> <https://soundcloud.com/acgecoda1983/full-crack-ecm-titanium> <https://soundcloud.com/cepsortkore1970/bitcoin-money-adder-v50-full-keygen> <https://soundcloud.com/antisdispna1977/petite-tomato-magazine-vol1-vol> <https://soundcloud.com/fetehiboiboq/programa-para-hacer-videos-nero-vision-portable-windows-7> <https://soundcloud.com/concsigdurop1987/the-long-dark-carry-weight-cheat> <https://soundcloud.com/mufriherdist1984/age-of-empires-definitive-edition-serial-key>

Most of these features were previously only available in Photoshop CS6, CS7, CS8, and CS9. Others were available in the previous versions of Photoshop but were driven by third-party add-ons. Adobe is moving the strong and established features of Photoshop into a new section of their website called . In addition to these specific Photoshop features, there are new sections to be found under the same feature name Creative Cloud. These new sections are as follows: Highlights:

- New Adobe Photoshop features: single action quick Delete and Fill tool, Single-click Select to Quickly select objects to fill or replace, Share for Review for online collaboration, and Easy Backups for image data, Identity for content, and automatic hardware and software updates.
- Improvements to Adobe's single action workflows:
	- $\circ$  New editing tools with a single action to combine and manipulate a target layer with effects applied to it—such as copy, paste, rotate, invert, transforms, adjustment layers, and channel operations.
	- $\circ$  New layer blending options with single actions to control opacity and cut and paste between layers.
	- $\circ$  New Color Variations tool that enables Color Mixer adjustment layers to have tweakable colors.

New feature support for plug-ins:

 $\circ$  Plug-ins enhanced with Extract tool preset files for whole image zooming and scaling with a single action, and the new Add new graphics feature that adds content to an

image.

- $\circ$  Increasing the file size limit for 8-bit Photoshop files from 2GB to 4GB.
- Support for providing plugins in DarkRoom on mobile.

**Share for Review:** User collaboration lets multiple people edit an image simultaneously. This feature is designed to allow users to work together without leaving Photoshop. From your Photoshop Elements desktop app, find a photo. Click Get Started in the Output panel (Image > Output > Get Started). Then, pick a file to export to the cloud and select a device.The OS X app shows the file on your desktop and opens a browser where you can view and download the file to your computer. **Notifications:** These pop-up messages give you additional ways to be alerted about major changes to your photo. For example, if you've selected a file to export, a notification will tell you when the job is done, and it'll also let you know if the destination is updated. The app can also notify you if you haven't changed the destination in some time, but has been editing the image. **Cutout:** Tracks and eliminates unwanted bits of an image automatically. If you select a portion of the image with the Magic Wand tool, that area is automatically registered as a "container," and you can fill it with any color or pattern, or cut out an object from the image. Or, if you're using these tools to guide the selection, you can use the Mask tool to confirm or change areas selected by the other tool. From your Photoshop Elements desktop app, go to Image > Mask. This tool has many varieties, from simple to advanced. **Enhance Colors:** Objects of different colors appear more vibrant and radiant than in the original image. This feature works best with one simple photo. From your Photoshop Elements desktop app, go to Enhance Colors. Use the Basic panel to change the colors of your image, the White/Black panel to control the skin tone, Eyes panel to adjust eye and eyelash colors, to choose the skin tone color, and Overlay panel to change the background image and color. From there, choose a preset or blend of colors for Normal, Sunlit, Dark, Sepia, Vintage, and many more.